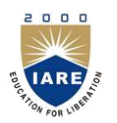

# **INSTITUTE OF AERONAUTICAL ENGINEERING**

**(Autonomous) Dundigal, Hyderabad -500 043**

#### **COMPUTER SCIENCE AND ENGINEERING**

## **TUTORIAL QUESTION BANK**

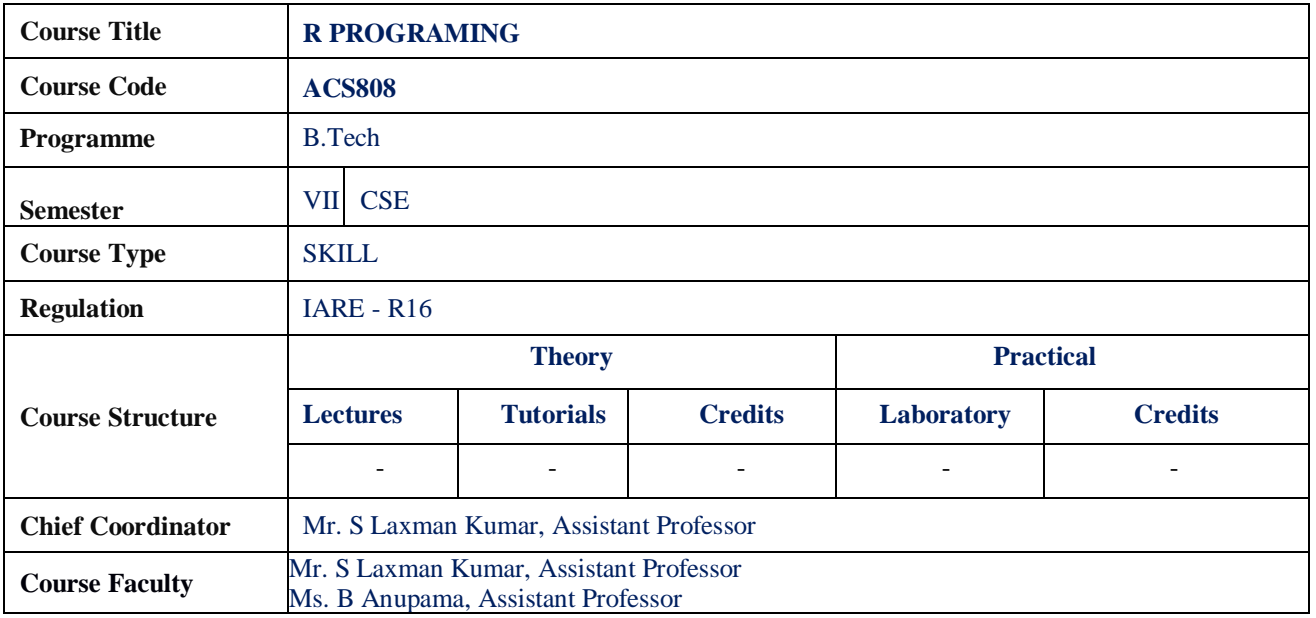

### **COURSE OBJECTIVES:**

The course should enable the students to:

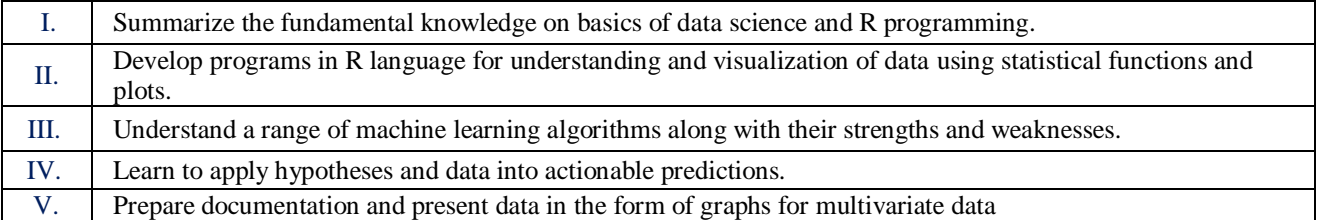

#### **COURSE OUTCOMES (COs):**

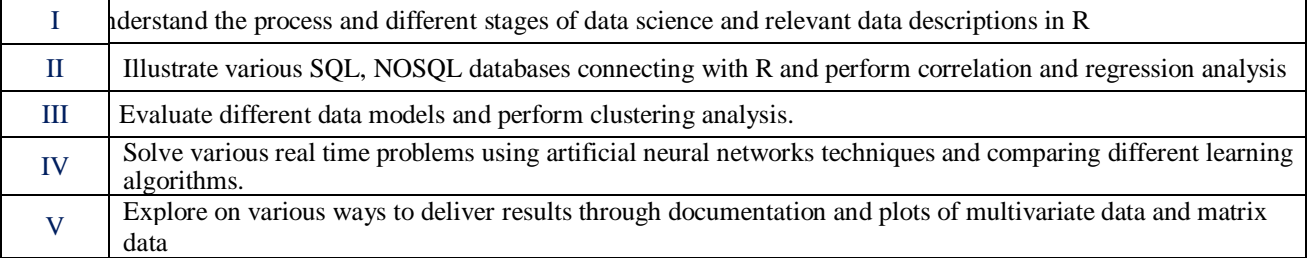

# **COURSE LEARNING OUTCOMES (CLOs):**

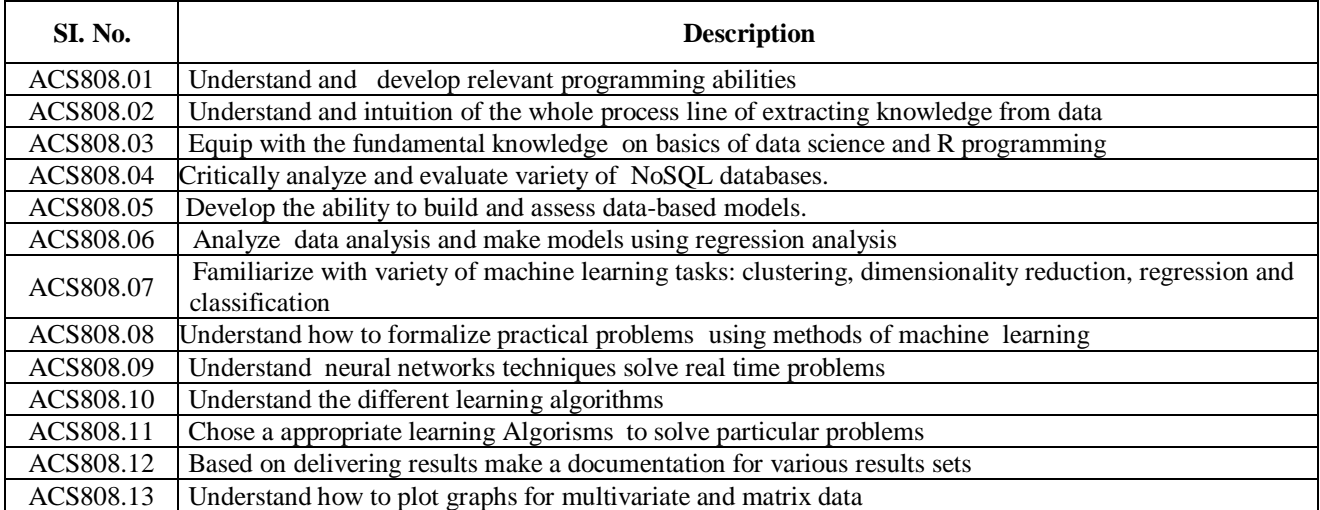

#### **S. No QUESTION Blooms Taxonomy Level Course Outcomes Course Learning Outcomes UNIT - I** INTRODUCTION TO DATA SCINCE AND R PROGRAMMING **Part - A (Short Answer Questions)** 1 List the major steps involved in data science project. Remember CO 1 ACS808.01 2 Identify the steps in creating and running an R script? Remember  $\Big|$  CO 1  $\Big|$  ACS808.02  $\frac{3}{3}$  Write the steps to create a calculator application with R objects? Understand CO 1 ACS808.02 4 Write the basic set of steps followed in data management? Remember CO 1 ACS808.02 5 State the any few data sources in data collection step.<br>
Understand CO 1 ACS808.02  $\overline{6}$  Draw the block diagram of data science project process. Remember  $\overline{CO 1}$   $\overline{ACS808.03}$ 7 State the features of R Language.<br>
Understand CO 1 ACS808.03 8 Write the various classes of data types ANSI C supports?<br>Remember CO 1 ACS808.03 9 State which of the following are valid identifiers. If not invalid, state the reason. a. Q b. C c. c d. t e. pi Remember CO 1 ACS808.05 10 Write expression in R which expression in K<br>a)e4+log2 b)24X53 c)log210 c)log102 Remember  $\begin{bmatrix} CO 1 \\ ACS808.03 \end{bmatrix}$ 11 What are the different forms of data types and how to test the data what are the different forms of data types and now to test the data  $\vert$  Understand  $\vert$  CO 1  $\vert$  ACS808.02 type in R? Give one example for each 12 Differentiate R while comparing with other programming Remember CO 1 ACS808.03 13 How to set up the R environment? Understand CO 1 ACS808.02  $14$  Explain R as calculator using basic operations and inbuilt functions with suitable example? Remember | CO 1 | ACS808.02 15 What are different basic components in R? Remember CO 1 | ACS808.02 16 How can you load a .csv file in R? Understand CO 1 ACS808.02 17 What are the different components of grammar of graphics? Understand CO 1 ACS808.02 18 What is R markdown? What is the use of it003F Remember CO 1 ACS808.02 19 How do you install a package in R? Understand CO 1 ACS808.05 20 Explain about confusion matrix in R? Understand CO 1 ACS808.05 **Part - B (Long Answer Questions)** 1 Elaborate the following R objects. a)vector b)data frame c)matrixd)list Remember CO 1 ACS808.01  $2 \log$  Compute the given mathematical formula and display on console in  $R$ .  $X=$ Remember CO 1 ACS808.01 3 Describe the multiple ways to read and write data from disc and web. Elaborate R functions to choose character, numerical input dynamically from user. Remember CO 1 ACS808.01 4 List the inbuilt summary functions to apply on vectors. Create a vector and apply all functions on it. Understand  $CO<sub>1</sub>$  ACS808.01 5 Identify the different ways to access the R objects. List the different data types in R with suitable example. Understand CO 1 ACS808.02

#### **TUTORIAL QUESTION BANK**

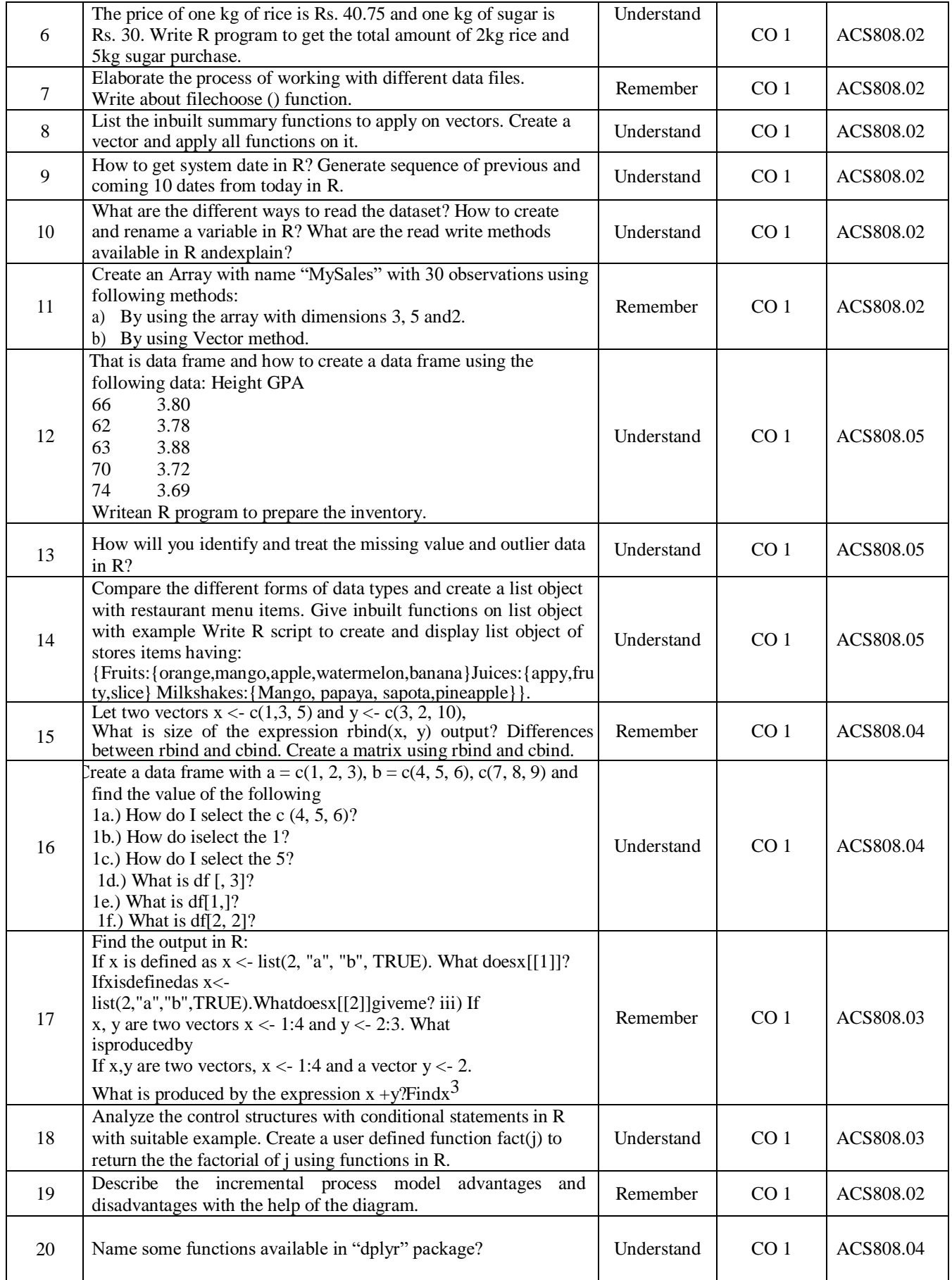

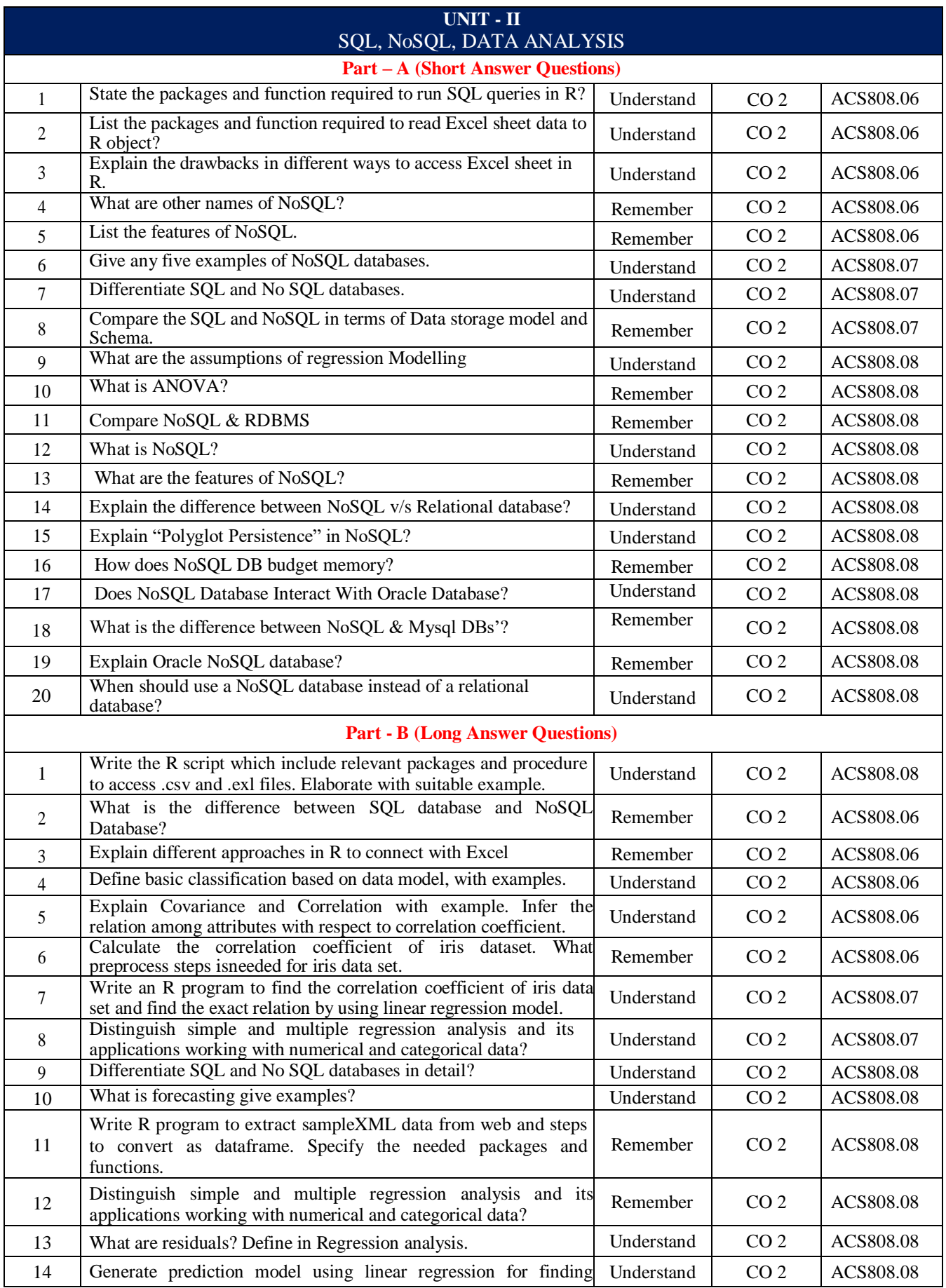

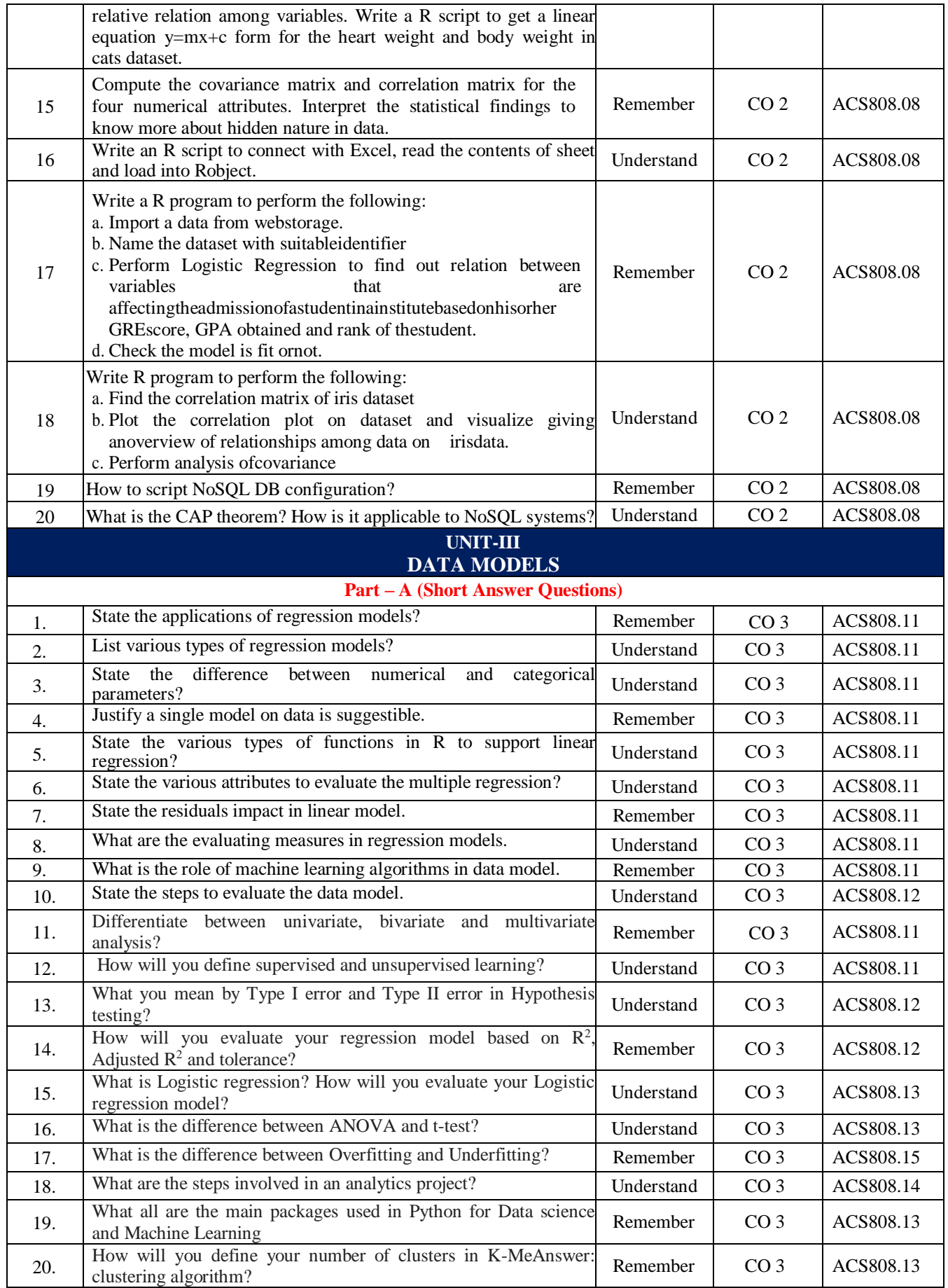

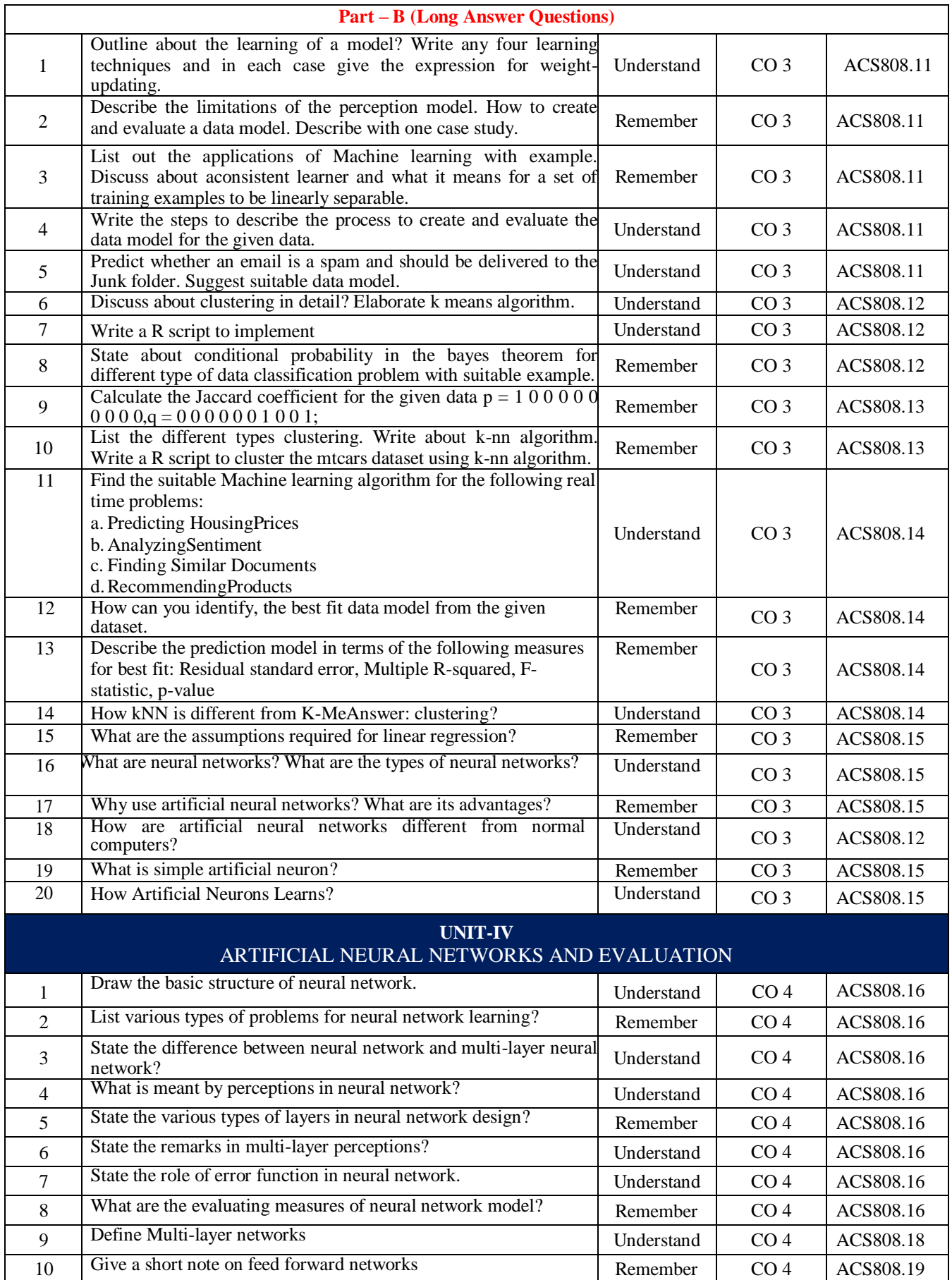

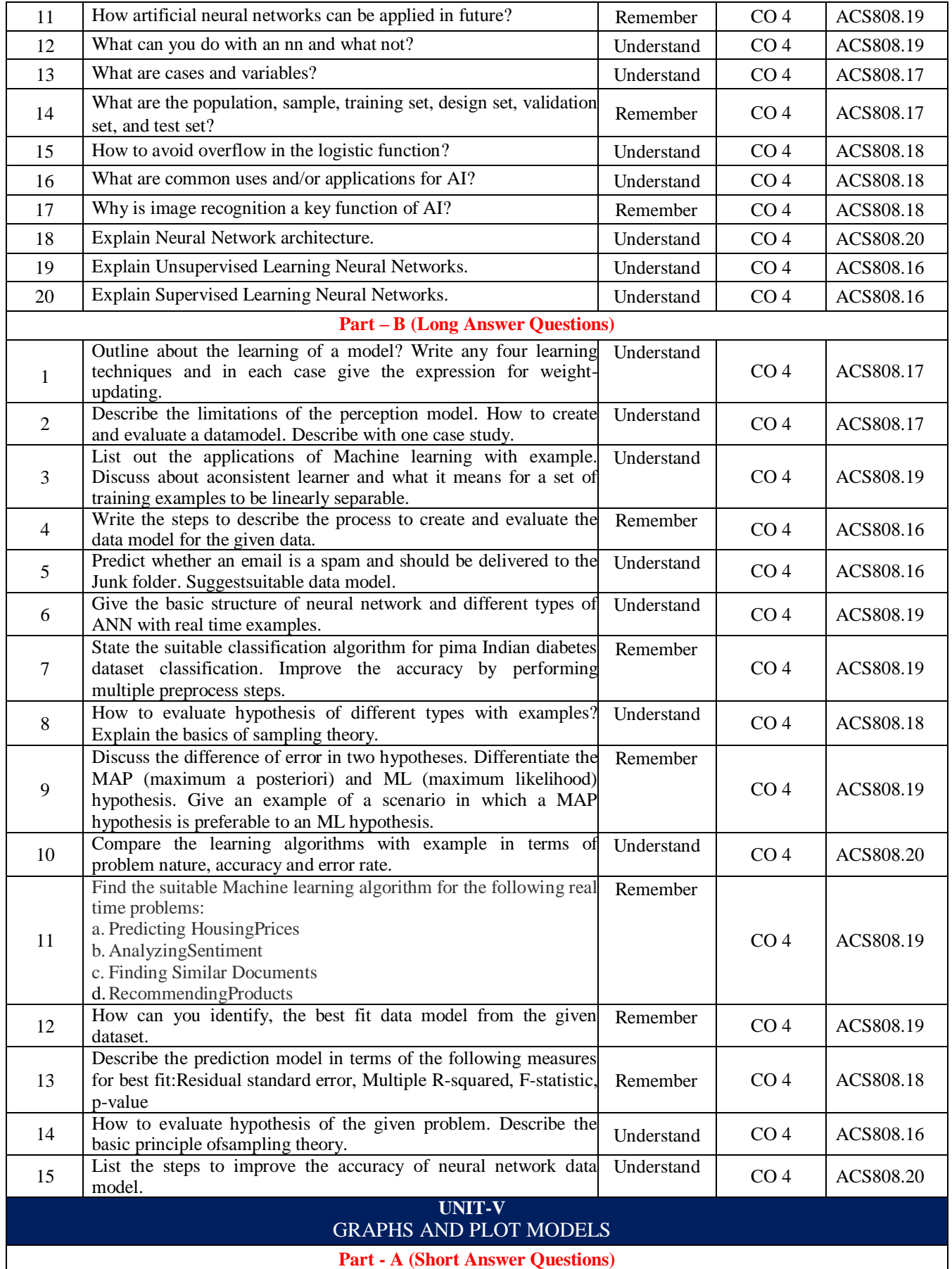

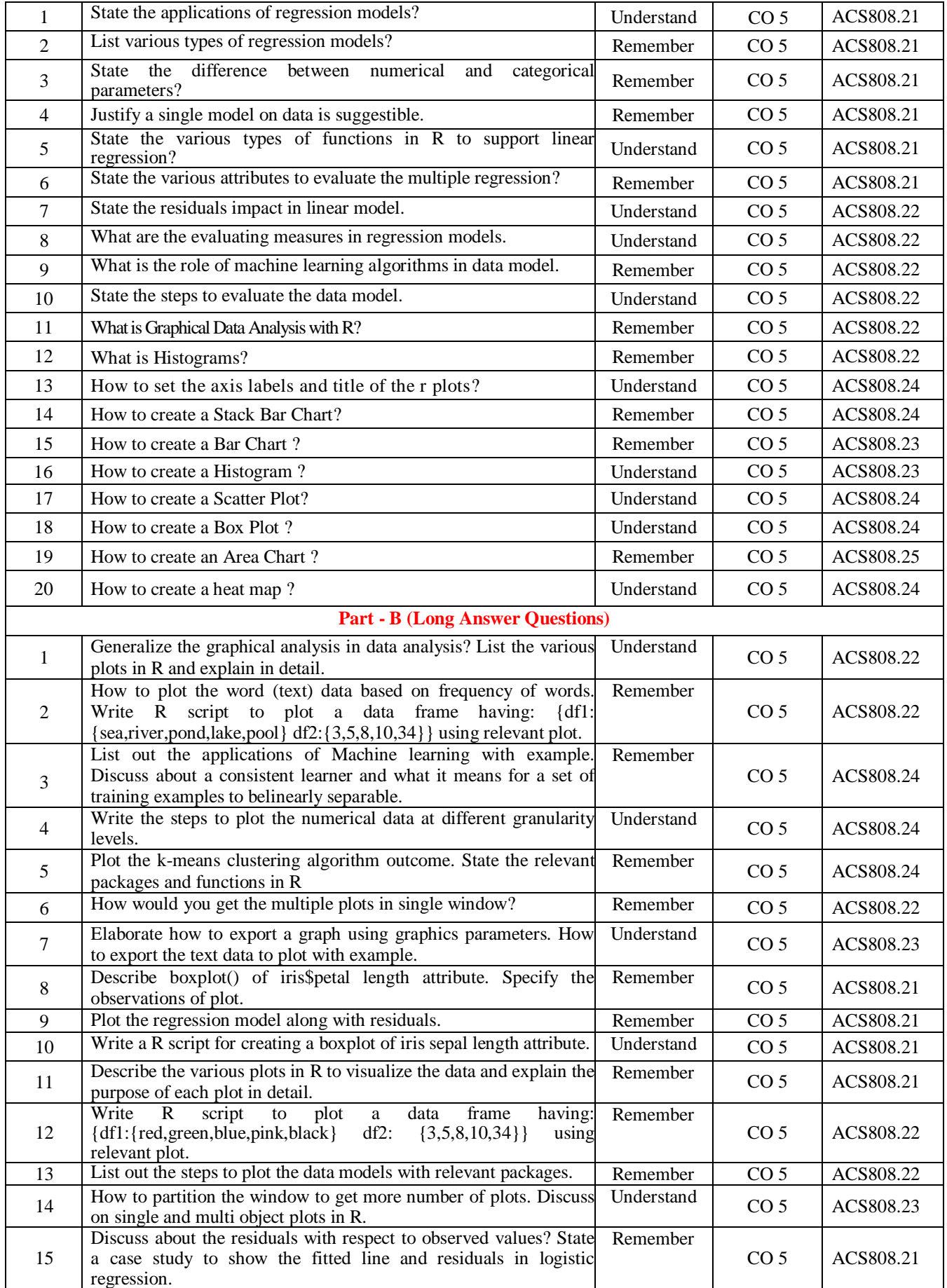

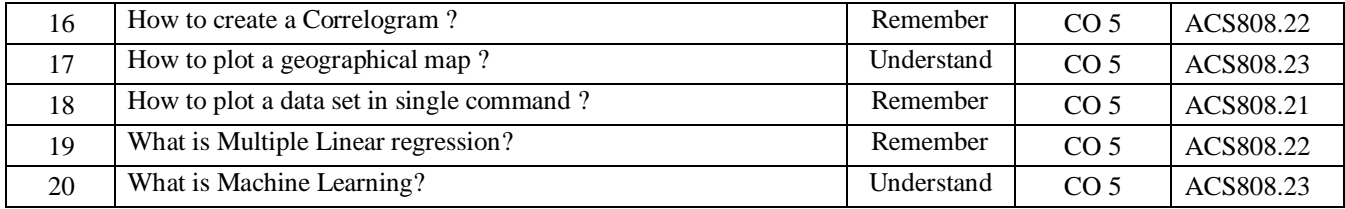

# **Prepared By:**

Mr. S Laxman Kumar, Assistant Professor **HOD, CSE**